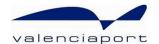

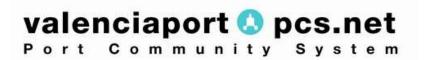

## **ACKNOWLEDGMENT**

Messaging User Guide (XML)

XML Messaging Guide for the system Acknowledgment of received messages in valenciaportpcs.net's Inland Transport Service.

## **CONTENTS**

| CONTENTS                                                                                        | 2  |
|-------------------------------------------------------------------------------------------------|----|
| 1 // Introduction                                                                               | 3  |
| 1.1 // TRACK CHANGES                                                                            | 3  |
| 1.2 // OBJECT                                                                                   | 3  |
| 1.3 // Scope                                                                                    |    |
| 1.4 // CONTENTS                                                                                 |    |
| 1.5 // ABBREVIATIONS AND ACRONYMS                                                               |    |
| 1.6 // RELATED DOCUMENTS                                                                        | 4  |
| 2 // SPECIAL CONSIDERATIONS: FORMAT AND CONTENT                                                 | 5  |
| 2.1 // MANDATORY NATURE, CARDINALITIES, SIZES AND TYPES                                         |    |
| 2.2 // DATA FORMATS AND TYPES                                                                   |    |
| 2.2.1. Character sets supported                                                                 | 6  |
| 2.2.2. Alphanumeric type ( <xs:string>)</xs:string>                                             | 6  |
| 2.2.3. Boolean type ( <xs:boolean>)</xs:boolean>                                                | 6  |
| 2.2.4. Numeric types ( <xs:positiveinteger> and <xs:decimal>)</xs:decimal></xs:positiveinteger> | 6  |
| 2.2.5. Types for date and date/time ( <xs:date> and <xs:datetime>)</xs:datetime></xs:date>      | 6  |
| 3 // ACKNOWLEDGMENT MESSAGE STRUCTURE AND ELEMENTS                                              | 7  |
| 3.1.1. Comments                                                                                 | 7  |
| 3.1.2. Elements                                                                                 | 8  |
| 4 // XML EXAMPLE OF AN ACKNOWLEDGMENT ACCEPTED MESSAGE                                          | 11 |
| 5 // XML EXAMPLE OF AN ACKNOWLEDGMENT ACCEPTED MESSAGE WITH REMARKS                             | 13 |
| 6 // XML EXAMPLE OF AN ACKNOWLEDGMENT REJECTED MESSAGE                                          | 14 |

## 1// Introduction

#### 1.1 // Track changes

| Version                        | Parts that Change                        | Change description                                                                           |
|--------------------------------|------------------------------------------|----------------------------------------------------------------------------------------------|
| 10 <sup>th</sup> March 2011    |                                          | Original version                                                                             |
| 12 <sup>th</sup> May 2011      | Chapter 3                                | Closing Time date/time and locator code for the Release and Acceptance Order have been added |
|                                | Chapters 4, 5 and 6                      | Examples adapted to incorporate existing changes                                             |
| 22 <sup>nd</sup> June, 2011    | Chapters 4 y 5                           | Correction of incorrectly formatted dates                                                    |
| 24 <sup>th</sup> January, 2012 | Full document                            | Complete revision after go-live of new version of the service.                               |
|                                |                                          | Removal of references to Transition Phase.                                                   |
| 4 <sup>th</sup> March, 2013    | 3.1.2. Elements                          | New value RELEASE_ACCEPTANCE_ORDERS for the type of message for which a reply is given       |
| 19th February, 2014            | 3.1.2. Elements                          | Expiration date/time for the Release and Acceptance Order has been added                     |
| 29 <sup>th</sup> April, 2021   | Chapter 3 3.1.2. Elements Chapters 4 y 5 | Removal of the ClosingTimeValidDate field at all levels.  New ValidFrom and IsValid fields   |

<sup>(\*)</sup> The track changes table features the parts of this document which have changed compared to the previous version.

## 1.2 // Object

The object of this document is to define the user guide for the XML message corresponding to valenciaportpcs.net's Acknowledgment message.

This message is part of the **new** message flow which the valenciaportpcs.net portal has created to facilitate exchanges of documents concerned with the management of Valenciaport's Inland Transport system.

## 1.3 // Scope

The Acknowledgment message is used so that valenciaportpcs.net can confirm that a message has been received correctly or to report the existence of errors in the received message. In the framework of valenciaportpcs.net's Inland Transport service, the Acknowledgment message is **only sent by the system** in response to functional messages sent by the user.

#### 1.4 // Contents

This guide is divided up into different chapters as shown below:

Chapter 1 – Introduction

- Chapter 2 General comments about message details, formats, lists used, identification of mandatory data
- Chapter 3 General structure (XSD schema) and details about the Acknowledgment message elements.
- The last three chapters contain examples of complete Acknowledgment messages, one for each of the three types.

## 1.5 // Abbreviations and acronyms

| Term      | Meaning                                               |
|-----------|-------------------------------------------------------|
| AC        | Acceptance Company                                    |
| СС        | Contracting Company, Contracting Party                |
| СР        | Container Provider                                    |
| ISO       | International Standards Organization                  |
| LO        | Logistics Operator, Freight Forwarder                 |
| PAV       | Port Authority of Valencia, or Valenciaport           |
| PCS       | valenciaportpcs.net                                   |
| RC        | Release Company                                       |
| SA        | Shipping Agent                                        |
| SCAC      | Standard Carrier Alpha Code                           |
| TA        | Transport Agent                                       |
| ТО        | Transport Operator                                    |
| UN/LOCODE | United Nations Code for Trade and Transport Locations |
| UTD       | Unified Transport Document                            |
| Code      | Organization code in valenciaportpcs.net              |

#### 1.6 // Related documents

The following documents describe the rest of the messages available in XML format for the Inland Transport Service of valenciaportpcs.net:

- PCS12-TRANS007\_\_Visión General Transporte Fase 2
- PCS11-TRANS003\_Messaging User Guide DUT (XML).docx
- PCS11-TRANS004\_Messaging User Guide Release and Acceptance Orders (XML).docx
- PCS12-TRANS004\_Messaging User Guide Multiple Release and Acceptance Orders (XML).docx
- PCS11-TRANS005\_Messaging User Guide Transport Assignment (XML).docx
- PCS11-TRANS006\_Messaging User Guide Release and Acceptance Confirmation (XML).docx

## 2 // Special considerations: format and content

#### 2.1 // Mandatory nature, cardinalities, sizes and types

The specifications of the schema for the Acknowledgment XML message have been drawn up on the basis of the following premises and considerations:

- The cardinalities of each element, the maximum sizes and the types of data have been established according to the operational needs of valenciaportpcs.net's users.
- Each element's cardinality is indicated as follows:

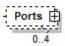

- The types of data and maximum sizes are shown in each element table (the different types used and their meaning is described in the following chapter):
- The mandatory data is marked:
  - As a schema: represented as a solid line

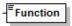

In the element table: marked with an "M"

| Function | Message function                                                                                      | М | an35 |
|----------|----------------------------------------------------------------------------------------------------|---|------|
|          | Accepted values:                                                                                      |   |      |
|          | <ul> <li>ACCEPTED: the message has been<br/>accepted</li> </ul>                                       |   |      |
|          | <ul> <li>ACCEPTED_WITH_REMARKS: the<br/>message has been accepted but includes<br/>remarks</li> </ul> |   |      |
|          | <ul> <li>REJECTED: the message has been<br/>rejected</li> </ul>                                       |   |      |

**N.B.**: details may not be mandatory according to the schema, but may subsequently be defined as mandatory (in a detailed validation in the remarks section) and may thus be marked in the element table.

- The optional data is marked:
  - o As a schema: represented as a broken line

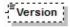

In the element table: marked with an "O"

| Version | Message version  | 0 | an5 |
|---------|------------------|---|-----|
|         | Accepted values: |   |     |
|         | • 1.0            |   |     |

- The conditional data is marked:
  - o In the element table: marked with a "C"

| LoadingVesselDetails Group of elements which contains details about C |  |
|-----------------------------------------------------------------------|--|
|-----------------------------------------------------------------------|--|

| the vessel loading the containers. |  |
|------------------------------------|--|

- Details which appear according to whether certain rules are complied with or other message elements are included. Normally, they are associated with business rules which appear in the "comments" section of the data group in question.
- The data groups (elements composed in XML, which also contain an ordered sequence
  of elements) are marked in the element table with a "G" in the "Type" field:

| LoadingVesselDetails | Group of elements which contains details about | С | G |
|----------------------|------------------------------------------------|---|---|
|                      | the vessel loading the containers.             |   |   |

 This guide includes the business rules that complement the message schema specification.

#### 2.2 // Data formats and types

#### 2.2.1. Character sets supported

The accepted character code format is UTF-8 or UTF-16, in line with Unicode characteristics and ISO-10646.

#### 2.2.2. Alphanumeric type (<xs:string>)

The XML alphanumeric type is represented in this guide as "an..NNN", when NNN indicates the maximum size accepted in the field.

#### 2.2.3. Boolean type (<xs:boolean>)

- The XML boolean type is represented in this guide as "boolean".
- The accepted values for this type of data are "true" or "1" and "false" or "0".

#### 2.2.4. Numeric types (<xs:positiveInteger> and <xs:decimal>)

- The XML numeric type is represented in this guide as "int" for positive whole numbers and "decimal" for real numbers. There is no whole data that accepts negative numbers.
- Decimals
  - o Decimal values should be represented using the dot ('.').
    - □ Example: 10455.12 or 45.8735
  - Group separators should not be used.
    - □ Example: 10,455.125 is not valid.
  - If the value is logical according to the data (for example, for temperatures), negative numbers can be indicated (by placing a minus sign '-' in front of them).

#### 2.2.5. Types for date and date/time (<xs:date> and <xs:dateTime>)

- The XML date and time type is represented in this guide as "dateTime" and just the date as "date".
- Both the date and the date/time must follow the standard XML format:
  - o "YYYY-MM-DD" for the date
  - "YYYY-MM-DDThh:mm:ss" for the date/time, where T is a fixed character separator for the date and time fields.

## 3 // Acknowledgment message structure and elements

The message should start with the mandatory heading specified in the XML syntaxis: <?xml version="1.0" encoding="UTF-16"?>, followed by the rest of the message. **The only accepted encoding is UTF (either UTF-8 or UTF-16)**.

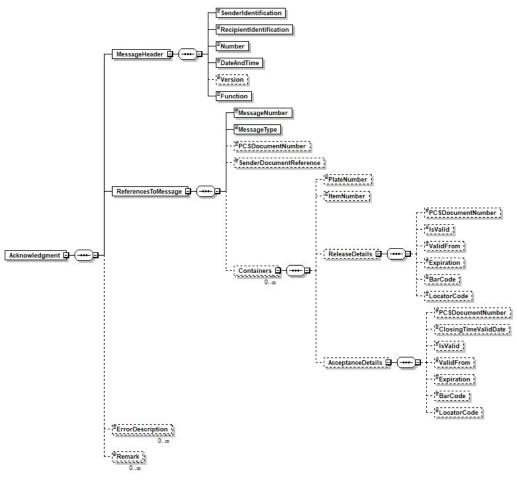

Generated by XMLSpy

www.altova.com

#### 3.1.1. Comments

- The sender of the Ack message is always valenciaportpcs.net. Therefore, the SenderIdentification element will always contain the value VALENCIAPORT. The RecipientIdentification element will contain the code assigned by valenciaportpcs.net to the message recipient organisation, which will match the sender of the message which is being replied to.
- The Acknowledgment message may either be an accepted message, a message accepted with remarks, or a rejected message.
  - The accepted messages will not contain errors (*ErrorDescription*), although an accepted message with remarks will contain comments by valenciaportpcs.net (*Remark*) to point out certain aspects which have been observed in the accepted message details.
  - The rejected messages will contain the reasons for the rejection in one or more sections of the *ErrorDescription* field.

The ReferencesToMessage group will include the references to the message for which
a reply is given, the type of message, and (optionally) additional references to the
document related to the message sent. In the case of message responses to complete
UTD messages (Transport Instructions, Release and Acceptance Orders), the
Containers element group includes identification references for each container, as well
as its Release and Acceptance Orders.

#### 3.1.2. Elements

| Name                    | Purpose                                                                                                    | M/O | Туре     |
|-------------------------|----------------------------------------------------------------------------------------------------|-----|----------|
| MessageHeader           | Group of elements which contains the message header                                                                                                    | М   | G        |
| ReferencesToMessage     | Group of elements which contains details about the message for which a reply is given                                                                                                    | М   | G        |
| ErrorDescription        | Free text to include the errors found                                                                                                    | 0   | an512    |
| Remark                  | Free text to include remarks about the message                                                                                                    | 0   | an512    |
| MessageHeader           |                                                                                                    |     |          |
| SenderIdentification    | Code which identifies the message sender                                                                                                    | М   | an12     |
|                         | The value of this element will always be VALENCIAPORT                                                                                                    |     |          |
| RecipientIdentification | Code which identifies the message recipient                                                                                                    | М   | an12     |
| Number                  | Unique reference assigned by the sender to identify the message.  As this is always generated by valenciaportpcs.net, the reference structure will have the following pattern:  VPRTACCCCCCCC Where:  VPRT: an4. valenciaportpcs.net identification code  A: an1. Last digit of the current year.  CCCCCCCC: an9. Item number which completes the unique identifier. | M   | an14     |
| DateAndTime             | Date and time the message is sent                                                                                                    | М   | dateTime |
| Version                 | Message version Accepted values:  1.0                                                                                                    | 0   | an5      |
| Function                | Message function Accepted values:                                                                                                    | М   | an35     |
| ReferencesToMessage     |                                                                                                    |     |          |
| MessageNumber           | Number of the message for which a reply is given                                                                                                    | М   | an14     |
| MessageType             | Type of message for which a reply is given Accepted values:  COMPLETE_DUT: (Transport Instructions, Release and Acceptance Orders) TRANSPORT_INSTRUCTIONS RELEASE_ORDER: (for the new version) ACCEPTANCE_ORDER: (for the new                                                                                                    | М   | an35     |

|                           | 1                                                                                                    |          |                 |
|---------------------------|----------------------------------------------------------------------------------------------------|----------|-----------------|
|                           | version)  RELEASE_ACCEPTANCE_ORDERS: (for the new version)  INLAND_TRANSPORT_DETAILS: transport assignment  RELEASE_CONFIRMATION  ACCEPTANCE_CONFIRMATION                                                                 |          | 0.5             |
| PCSDocumentNumber         | Document number related to the sent message                                                                                                    | 0        | an35            |
| SenderDocumentReference   | Sender's reference to the document related to the sent message                                                                                                    | 0        | an35            |
| ClosingTimeValidDate      | Value which saves the valid date assigned to the document, according to the Port of Valencia's inland Closing Time procedure.                                                                                             | O        | dateTime        |
| Containers                | Group of elements which contains references about the release and acceptance orders for each container included in a complete UTD for which a reply is given  (This is only used when a reply is given to a complete UTD) | 0        | G               |
| ReferencesToMessage\Conta | iners                                                                                                    |          |                 |
| PlateNumber               | Container plate number                                                                                                    | 0        | an11            |
| ItemNumber                | Item number                                                                                                    | 0        | an10            |
| ReleaseDetails            | Group of elements which contains references to the Release Order for this container                                                                                                    | 0        | G               |
| AcceptanceDetails         | Group of elements which contains references to the Acceptance Order for this container                                                                                                    | 0        | G               |
| ReferencesToMessage\Conta | iners\ReleaseDetails                                                                                                    |          |                 |
| PCSDocumentNumber         | Document number of the Release Order associated with this container                                                                                                    | 0        | an35            |
| ClosingTimeValidDate      | Value which saves the valid date assigned to the Release Order, according to the Port of Valencia's inland Closing Time procedure.                                                                                        | Ф        | dateTime        |
| <u>ValidFrom</u>          | Release start date (Release should not take place before this date and time)                                                                                                    | <u>O</u> | <u>dateTime</u> |
| <u>IsValid</u>            | Indicates whether the command is valid, i.e. whether it could be sent to the terminal/depot.                                                                                                    | <u>O</u> | <u>boolean</u>  |
| Expiration                | Release expiration date                                                                                                    | 0        | dateTime        |
| BarCode                   | Bar code of the Release Order associated with this container                                                                                                    | 0        | an20            |
| LocatorCode               | Locator code of the Release Order, an alternative to the bar code                                                                                                    | 0        | an6             |
| ReferencesToMessage\Conta | iners\AcceptanceDetails                                                                                                    |          |                 |
| PCSDocumentNumber         | Document number of the Acceptance Order associated with this container                                                                                                    | 0        | an35            |
| ClosingTimeValidDate      | Value which saves the valid date assigned to the Acceptance Order, according to the Port of Valencia's inland Closing Time procedure.                                                                                     | Đ        | dateTime        |
| <u>ValidFrom</u>          | Acceptance start date ( Acceptance should not take place before this date and time)                                                                                                    | <u>O</u> | <u>dateTime</u> |
| <u>IsValid</u>            | Indicates whether the command is valid, i.e. whether it could be sent to the terminal/depot.                                                                                                    | <u>O</u> | <u>boolean</u>  |
| Expiration                | Acceptance expiration date                                                                                                    | 0        | dateTime        |
| BarCode                   | Bar code of the Acceptance Order associated with this container                                                                                                    | 0        | an20            |
| LocatorCode               | Locator code of the Acceptance Order, an                                                                                                    | 0        | an6             |
|                           |                                                                                                    |          |                 |

| alternative to the bar code |  |
|-----------------------------|--|

## 4 // XML example of an Acknowledgment accepted message

The following example aims to serve as a **reference** for sending or receiving an Acknowledgment message. Logically, the organization codes are not valid codes. Imaginary codes have been used for demonstration purposes.

```
<?xml version="1.0" encoding="UTF-8"?>
<Acknowledgment>
   <MessageHeader>
      <SenderIdentification>VALENCIAPORT</SenderIdentification>
      <RecipientIdentification>USER</RecipientIdentification>
      <Number>VPRT1123456789</Number>
      <DateAndTime>2011-01-17T09:30:47Z
      <Function>ACCEPTED</Function>
   </MessageHeader>
   <ReferencesToMessage>
      <MessageNumber>USER0123456789</MessageNumber>
      <MessageType>COMPLETE_DUT</MessageType>
      <PCSDocumentNumber>USER10122512345670</PCSDocumentNumber>
      <SenderDocumentReference>USERRef </SenderDocumentReference>
      <ClosingTimeValidDate>2010-12-25T07:45:00</ClosingTimeValidDate>
      <Containers>
         <ItemNumber>1</ItemNumber>
         <ReleaseDetails>
             <PCSDocumentNumber>USER10122512345671</PCSDocumentNumber>
             <ClosingTimeValidDate>2010-12-25T07:45:00</ClosingTimeValidDate>
             <ValidFrom>2010-12-27T07:30:47</ValidFrom>
             <IsValid>true</IsValid>
             <Expiration>2010-12-28T07:30:47</Expiration>
             <BarCode>12345678912345678912</BarCode>
             <LocatorCode>Rel loc</LocatorCode>
         </ReleaseDetails>
         <AcceptanceDetails>
             <PCSDocumentNumber>USER10122512345672</PCSDocumentNumber>
             <ClosingTimeValidDate>2010-12-25T07:45:00</ClosingTimeValidDate>
             <ValidFrom>2010-12-28T07:30:47</ValidFrom>
             <lsValid>true</lsValid>
             <Expiration>2010-12-29T07:30:47</Expiration>
             <BarCode>12345678912345678914
             <LocatorCode>Rel loc</LocatorCode>
         </AcceptanceDetails>
      </Containers>
      <Containers>
         <ItemNumber>2</ItemNumber>
         <ReleaseDetails>
             <PCSDocumentNumber>USER10122512345673</PCSDocumentNumber>
             <ClosingTimeValidDate>2010-12-25T07:45:00</ClosingTimeValidDate>
             <<u>ValidFrom>2010-12-27T07:30:47</ValidFrom></u>
             <IsValid>true</IsValid>
             <Expiration>2010-12-28T07:30:47</Expiration>
             <BarCode>12345678912345678916
             <LocatorCode>Rel loc</LocatorCode>
         </ReleaseDetails>
          <AcceptanceDetails>
             <PCSDocumentNumber>USER10122512345674</PCSDocumentNumber>
             <ClosingTimeValidDate>2010-12-25T07:45:00</ClosingTimeValidDate>
             <ValidFrom>2010-12-28T07:30:47</ValidFrom>
             <lsValid>true</lsValid>
             <Expiration>2010-12-29T07:30:47</Expiration>
             <BarCode>12345678912345678918
```

# 5 // XML example of an Acknowledgment accepted message with remarks

The following example aims to serve as a **reference** for sending or receiving an Acknowledgment message. Logically, the organization codes are not valid codes. Imaginary codes have been used for demonstration purposes.

```
<?xml version="1.0" encoding="UTF-8"?>
<Acknowledgment>
   <MessageHeader>
      <SenderIdentification>VALENCIAPORT</SenderIdentification>
      <RecipientIdentification>USER</RecipientIdentification>
      <Number>VPRT1123456789</Number>
      <DateAndTime>2011-01-17T09:30:47Z
      <Function>ACCEPTED WITH REMARKS
   </MessageHeader>
   <ReferencesToMessage>
      <MessageNumber>USER0123456789</MessageNumber>
      <MessageType>COMPLETE_DUT</MessageType>
      <PCSDocumentNumber>USER10122512345670</PCSDocumentNumber>
      <SenderDocumentReference>USERRef </SenderDocumentReference>
      <ClosingTimeValidDate>2010-12-25T07:45:00</ClosingTimeValidDate>
      <Containers>
         <ItemNumber>1</ItemNumber>
         <ReleaseDetails>
             <PCSDocumentNumber>USER10122512345671</PCSDocumentNumber>
             <ClosingTimeValidDate>2010-12-25T07:45:00</ClosingTimeValidDate>
             <ValidFrom>2010-12-28T07:30:47</ValidFrom>
             <IsValid>true</IsValid>
             <Expiration>2010-12-29T07:30:47</Expiration>
             <BarCode>12345678912345678912</BarCode>
             <LocatorCode>Rel loc</LocatorCode>
         </ReleaseDetails>
          <AcceptanceDetails>
             <PCSDocumentNumber>USER10122512345672</PCSDocumentNumber>
             <ClosingTimeValidDate>2010-12-25T07:45:00</ClosingTimeValidDate>
             <ValidFrom>2010-12-28T07:30:47</ValidFrom>
             <IsValid>true</IsValid>
             <Expiration>2010-12-29T07:30:47</Expiration>
             <BarCode>12345678912345678914
             <LocatorCode>Rel loc</LocatorCode>
         </AcceptanceDetails>
      </Containers>
   </ReferencesToMessage>
   <Remark>Information about reefer container is incoherent: Indicated that it is to be connected on truck but not
in Terminal</Remark>
</Acknowledgment>
```

## 6 // XML example of an Acknowledgment rejected message

The following example aims to serve as a **reference** for sending or receiving an Acknowledgment message. Logically, the organization codes are not valid codes. Imaginary codes have been used for demonstration purposes.

```
<?xml version="1.0" encoding="UTF-8"?>
<Acknowledgment>
   <MessageHeader>
      <SenderIdentification>VALENCIAPORT</SenderIdentification>
      <RecipientIdentification>USER</RecipientIdentification>
      <Number>VPRT1123456789</Number>
      <DateAndTime>2011-01-17T09:30:47Z
      <Function>REJECTED</Function>
   </MessageHeader>
   <ReferencesToMessage>
      <MessageNumber>USER0123456789</MessageNumber>
      <MessageType>COMPLETE_DUT</MessageType>
   </ReferencesToMessage>
   <ErrorDescription>The Contracting Party must be indicated/ErrorDescription>
   <ErrorDescription>The acceptance berth request number for the full container must be
indicated</ErrorDescription>
</Acknowledgment>
```

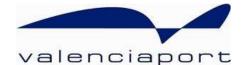

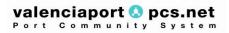

User Service Desk Avenida Muelle del Turia, s/n 46024 Valencia Tel. No.: 902 884 424 RCI: 10001

www.valenciaportpcs.net cau@valenciaportpcs.net